# Motion-JPEG Board

### Based on **Z**RAN Technology

Nimrod Peleg Update: Dec. 2005

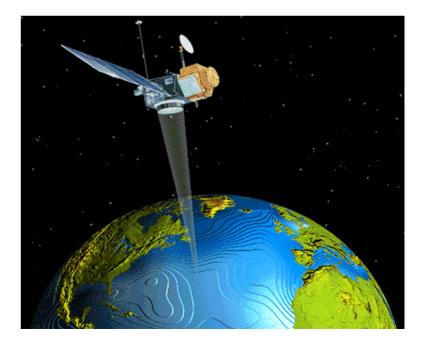

# A Typical Block Diagram

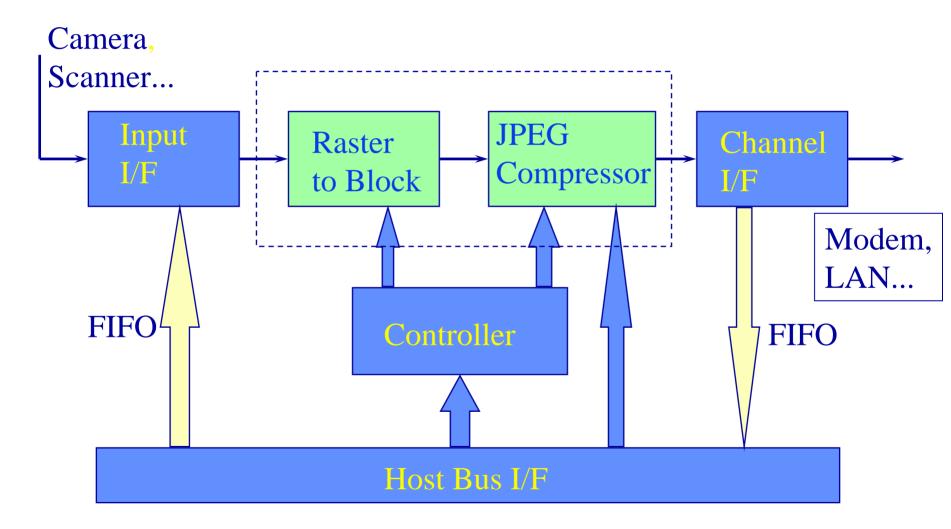

# Operation

• Input Signals:

- Fixed rate pixels + Pixel clock + Line Sync

• <u>Raster-to-Block</u>:

Converts raster scan to 8x8 blocks

• JPEG Compressor:

 Receives from host: control registers, Huffman tables and Markers

- Supplies status after compression ends
- <u>Output Signal</u>:
  - Receives VLC (at variable rate) and should adopt to line

# JPEG Compressor

Example: <u>Zoran ZR36050</u>
Uses previous image statistics to estimate current image statistics in order to create a fixed bit rate

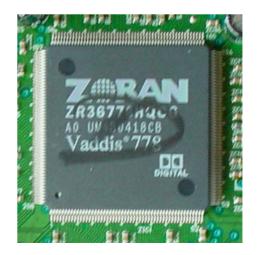

## How to Fix JPEG Bitrate

**Empiric Result:** 

S: File Size Q:Quality factor

 $S = a \times Q^{b}$ 

Within compression ratio of 1:8 - 1:20 !

Now we should **only** find a and b ...

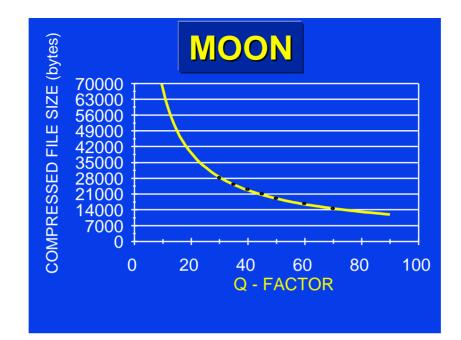

#### **Estimated Function:**

### $S = 414089 .216 \times Q^{-0.787}$

Correlation factor:-0.9988

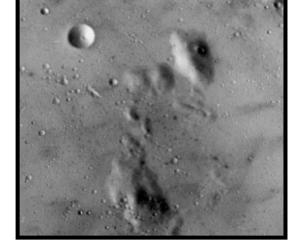

Image Size: 512x512

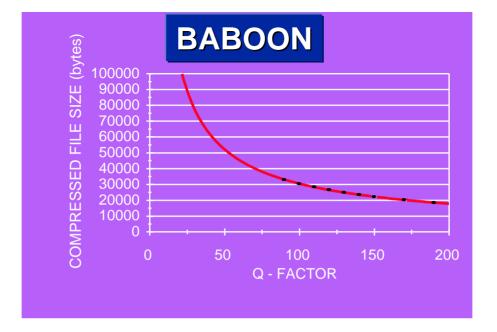

#### **Estimated Function:**

### $S = 1079148.544 \times Q^{-0.774}$

Correlation: -0.999

Image Size: 512x512

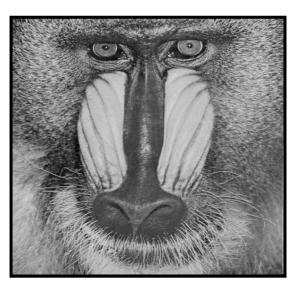

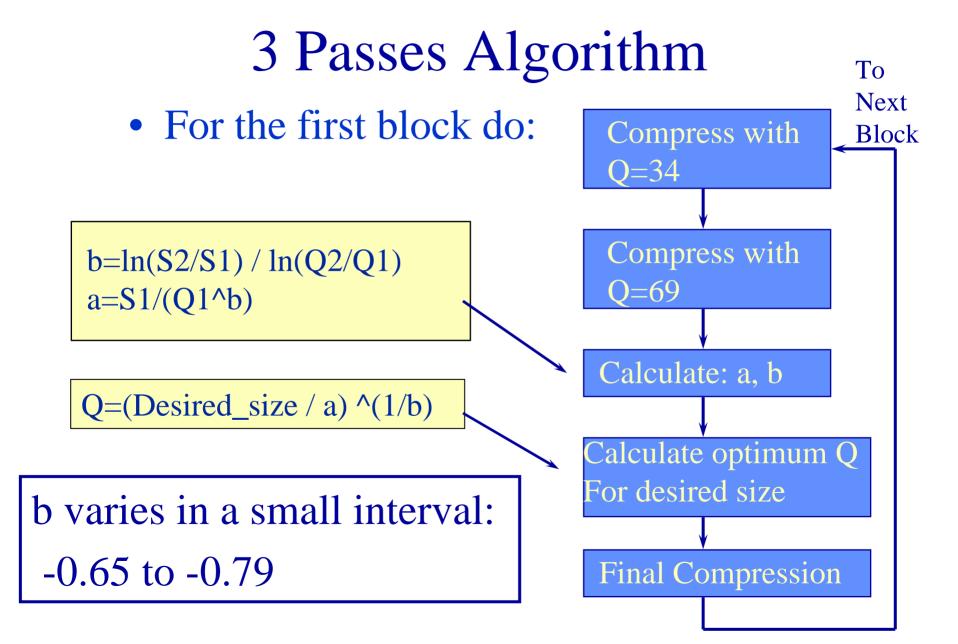

## The Problem

• The 3-pass algorithm is quite accurate (~2%) but 3 passes are not for real-time applications...

• The solution is **adaptive method**, based on an initialization procedure of 3 passes for first block only

### Raster to Block Conversion

• Takes care of the SRAM control (saves counters and logic); For interleaved 3 colors:

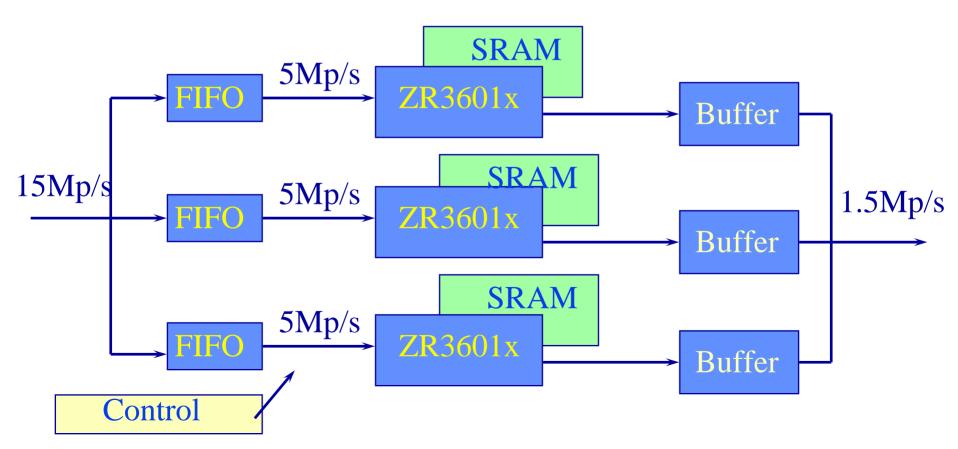